<sup>Документ подисан подговорению й подпись и и выс<mark>шего образования российской федерации</mark></sup> Должность: Проректо**Р клеральное тосударственн**ое автономное образовательное учреждение **высшего образования** <sup>у</sup>никальный проа**ндий инскледовательский технологический университет «МИСИС»** Информация о владельце: ФИО: Исаев Игорь Магомедович Дата подписания: 21.09.2023 12:59:25 d7a26b9e8ca85e98ec3de2eb454b4659d061f249

# Рабочая программа дисциплины (модуля)

# **Системы управления производством (SAP, 1C, Галактика)**

Закреплена за подразделением Кафедра бизнес-информатики и систем управления производством

Направление подготовки 09.03.03 ПРИКЛАДНАЯ ИНФОРМАТИКА

Профиль

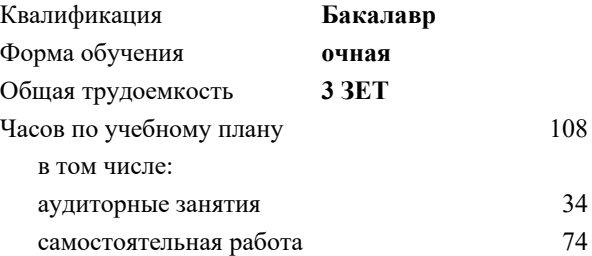

зачет с оценкой 5 Формы контроля в семестрах:

#### **Распределение часов дисциплины по семестрам**

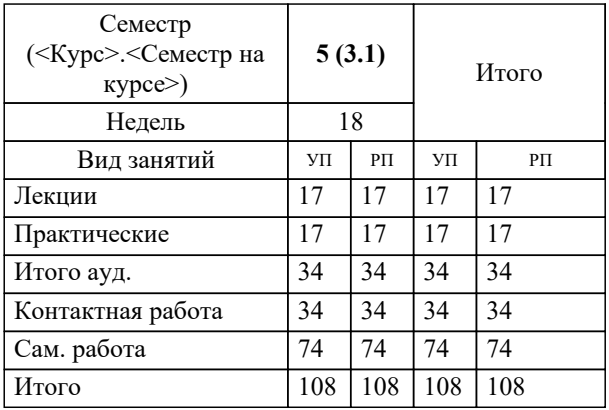

УП: 09.03.03-БПИ-23.plx стр. 2

Программу составил(и): *ст. преп., Елпашев Денис Владиславович*

# **Системы управления производством (SAP, 1C, Галактика)** Рабочая программа

Разработана в соответствии с ОС ВО:

Самостоятельно устанавливаемый образовательный стандарт высшего образования - бакалавриат Федеральное государственное автономное образовательное учреждение высшего образования «Национальный исследовательский технологический университет «МИСИС» по направлению подготовки 09.03.03 ПРИКЛАДНАЯ ИНФОРМАТИКА (приказ от 02.04.2021 г. № 119 о.в.)

#### Составлена на основании учебного плана:

09.03.03 ПРИКЛАДНАЯ ИНФОРМАТИКА, 09.03.03-БПИ-23.plx , утвержденного Ученым советом НИТУ МИСИС в составе соответствующей ОПОП ВО 22.06.2023, протокол № 5-23

Утверждена в составе ОПОП ВО:

09.03.03 ПРИКЛАДНАЯ ИНФОРМАТИКА, , утвержденной Ученым советом НИТУ МИСИС 22.06.2023, протокол № 5-23

**Кафедра бизнес-информатики и систем управления производством** Рабочая программа одобрена на заседании

Протокол от 23.06.2020 г., №22

Руководитель подразделения д.т.н., доцент, Пятецкий Валерий Ефимович

#### **1. ЦЕЛИ ОСВОЕНИЯ**

1.1 Формирование у студентов системных знаний о составе и архитектуре ERP-систем, понимания принципов работы и устройства основных модулей ERP-систем (на примере системы 1С ERP). Ознакомление с основными понятиями и элементами ERP-систем на базе решений SAP, 1С, Парус. Получение знаний о возможностях и инструментах аналитической отчетности, о методологии внедрения, а также решения задач ведения нормативной базы, планирования, учета, контроля, анализа для бизнес-процессов логистики и производства в среде 1C ERP.

1.2 На сегодняшний день, среди специалистов области, особо ценными являются знания устройства ситем управления производством, в частности, систем управления ресурсами предприятия, навыки работы и умение уверенно манипулировать объектами этих систем. В дополнение, понимание ведения бизнес-процессов документооборота, бизнес-анализа, электронного бизнеса, управления финансами, персоналом, логистикой, ремонтами и технологиями: широко востребованы на рынке и являются ключевыми для понимания работы бизнес-систем и понимания профессии бизнес-аналитика.

1.3 Курс подготовлен кафедрой бизнес-информатики и систем управления производством.

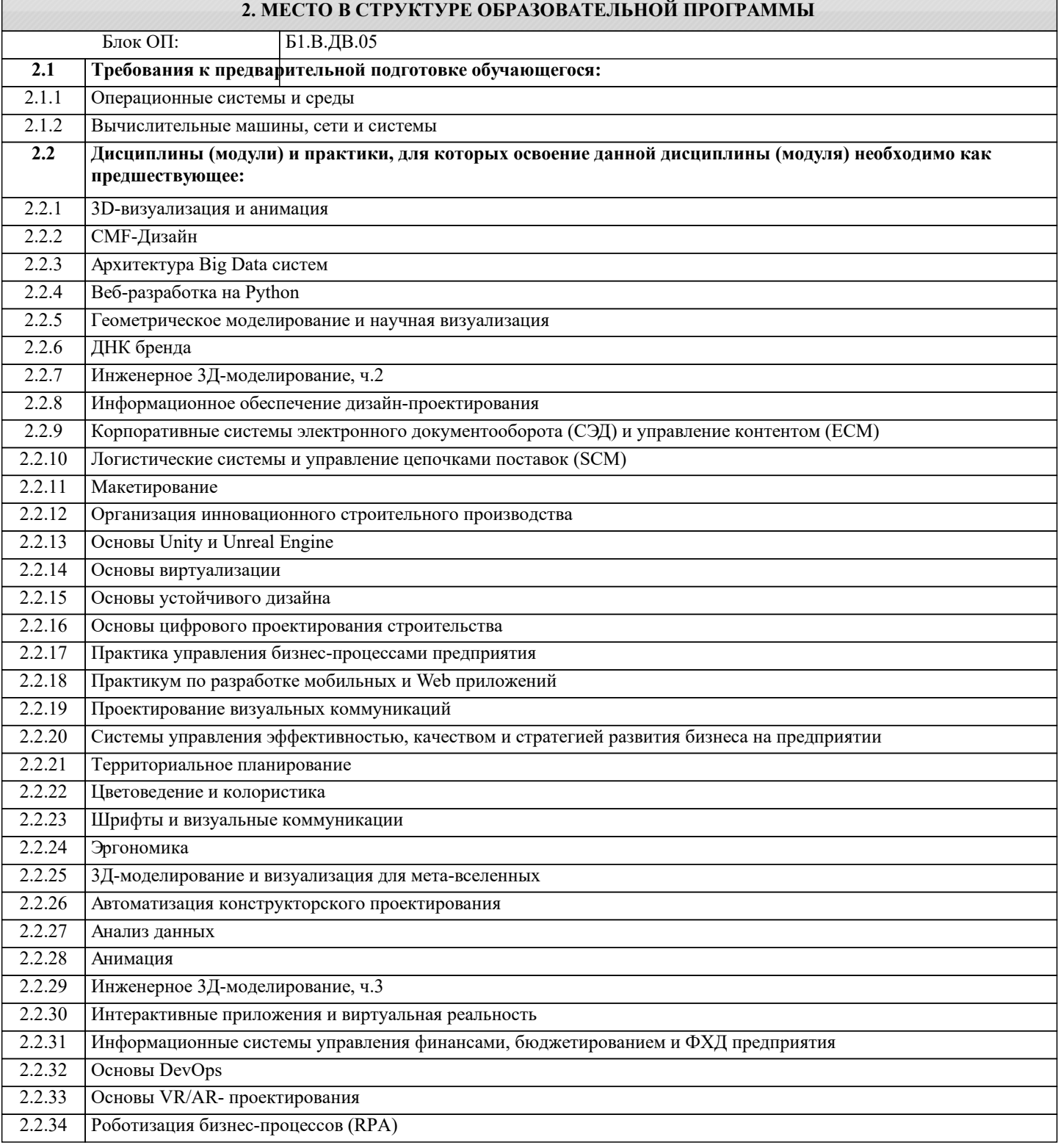

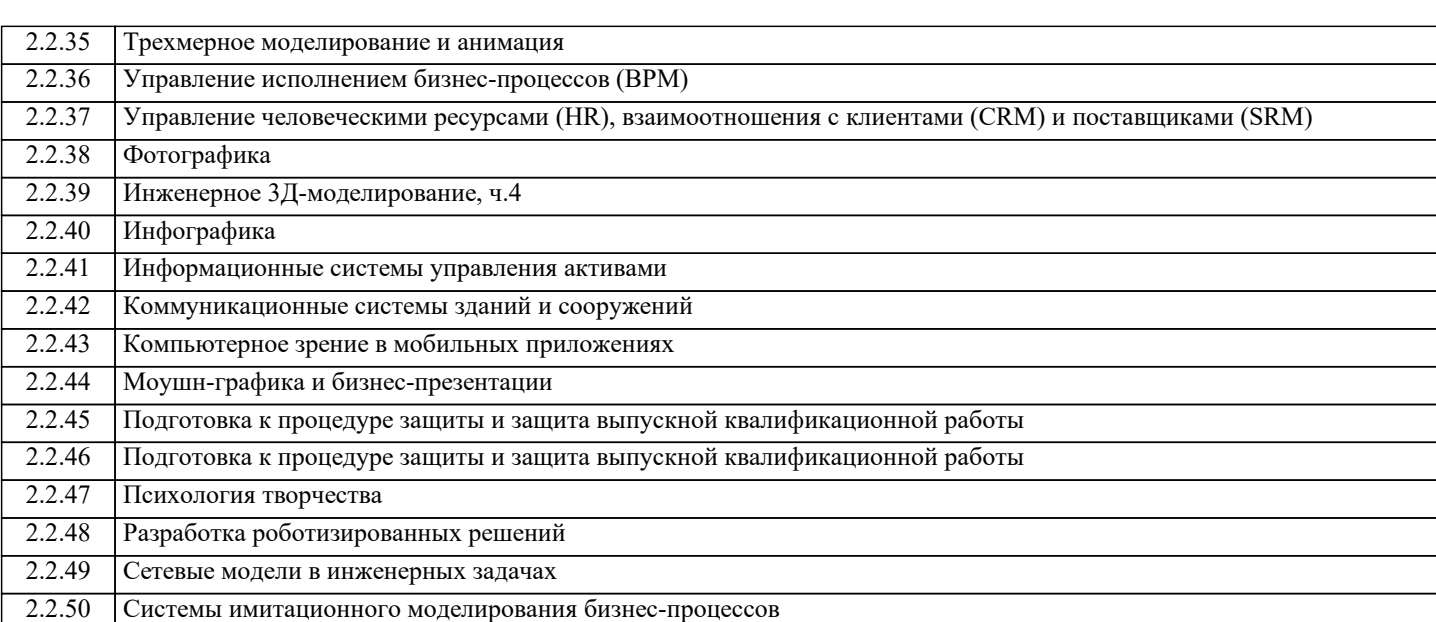

#### **3. РЕЗУЛЬТАТЫ ОБУЧЕНИЯ ПО ДИСЦИПЛИНЕ, СООТНЕСЕННЫЕ С ФОРМИРУЕМЫМИ КОМПЕТЕНЦИЯМИ**

**ПК-2: Способен проектировать, разрабатывать и оптимизировать компоненты объектов своей профессиональной деятельности при помощи современных информационных средств**

**Знать:**

ПК-2-З3 основные технико-экономические требования к средствам автоматизации производственных процессов с использованием ERP

ПК-2-З2 процессы конфигурации, контроля качества и сопровождения решений систем автоматизации на базе ERP

ПК-2-З1 процесс разработки внедрения и сопровождения систем на базе ERP-систем

**ОПК-5: Способен инсталлировать программное и аппаратное обеспечение для информационных и автоматизированных систем**

**Знать:**

ОПК-5-З4 основные современные информационные технологии передачи и обработки данных, основы построения управляющих локальных и глобальных сетей в ERP-системах

ОПК-5-З2 задачи и алгоритмы: централизованной обработки информации в автоматизированной системе управления

ОПК-5-З1 принципы организации функциональных и интерфейсных связей вычислительных систем с объектами автоматизации

ОПК-5-З3 принципы организации и состав программного обеспечения ERP-систем, методику ее проектирования

**ПК-2: Способен проектировать, разрабатывать и оптимизировать компоненты объектов своей профессиональной деятельности при помощи современных информационных средств**

**Уметь:**

ПК-2-У1 выполнять проектные решения с использованием автоматизированных руководств по внедрению

**ОПК-5: Способен инсталлировать программное и аппаратное обеспечение для информационных и автоматизированных систем**

**Уметь:**

ОПК-5-У1 пользоваться ERP-инструментальными программными средствами проектирования

**ПК-2: Способен проектировать, разрабатывать и оптимизировать компоненты объектов своей профессиональной деятельности при помощи современных информационных средств**

**Уметь:**

ПК-2-У2 проектировать простые программные алгоритмы и реализовывать их с помощью современных ERP-средств программирования

**ОПК-5: Способен инсталлировать программное и аппаратное обеспечение для информационных и автоматизированных систем**

**Уметь:**

ОПК-5-У2 составлять структурные схемы производств, математические модели бизнес-процессов как объектов

**ПК-2: Способен проектировать, разрабатывать и оптимизировать компоненты объектов своей профессиональной деятельности при помощи современных информационных средств**

#### **Владеть:**

ПК-2-В2 навыками построения систем автоматизированного выполнения бизнес-процессов управления ресурсами предприятия

ПК-2-В1 навыками оформления результатов работы и принятия решений управления проектами ERP

#### **ОПК-5: Способен инсталлировать программное и аппаратное обеспечение для информационных и автоматизированных систем**

### **Владеть:**

ОПК-5-В1 навыками работы на компьютерной технике с SAP ERP-модулями для получения необходимых документов

ОПК-5-В2 методиками анализа предметной области и конструирования корпоративных информационных систем на базе ERP

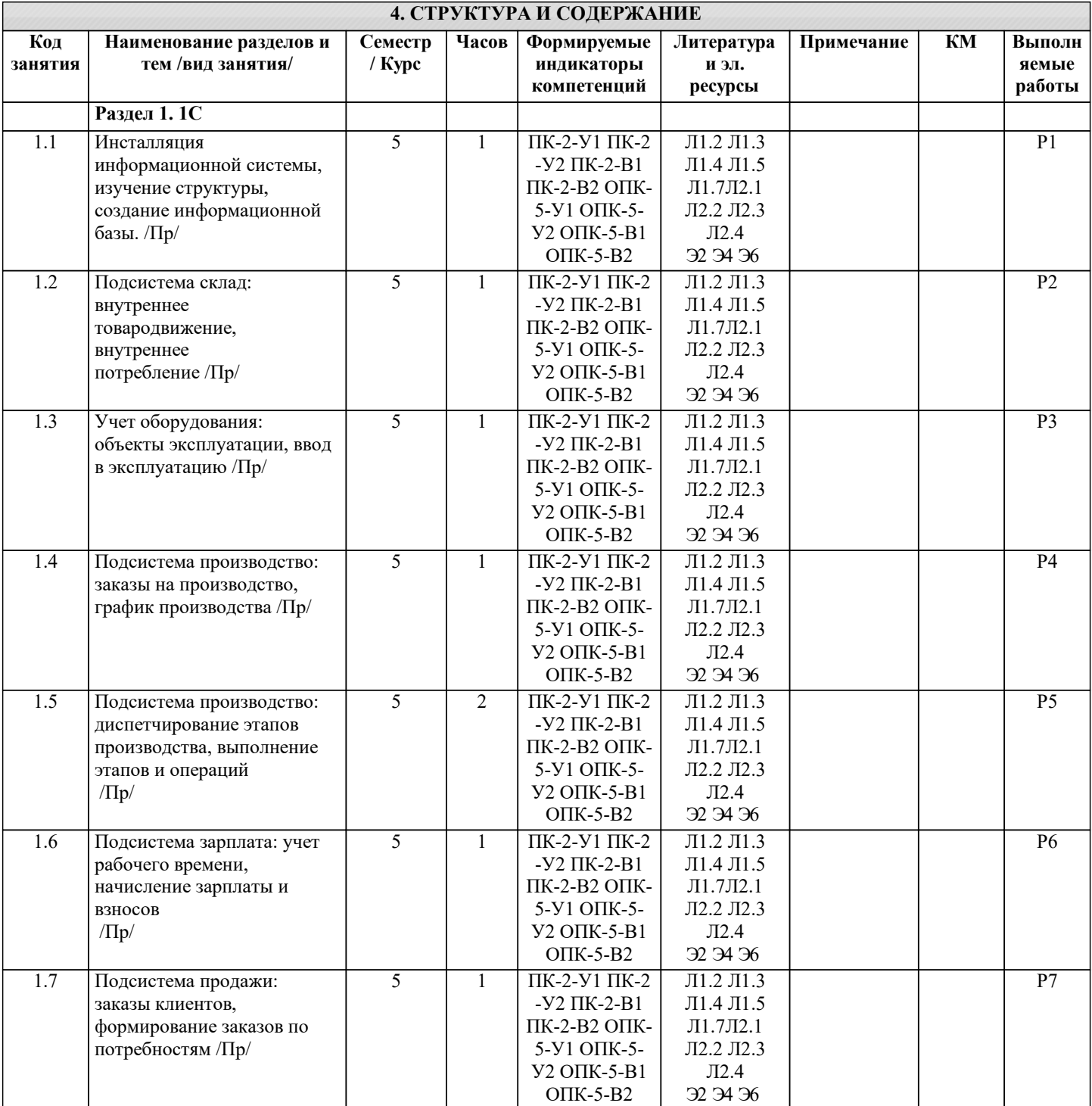

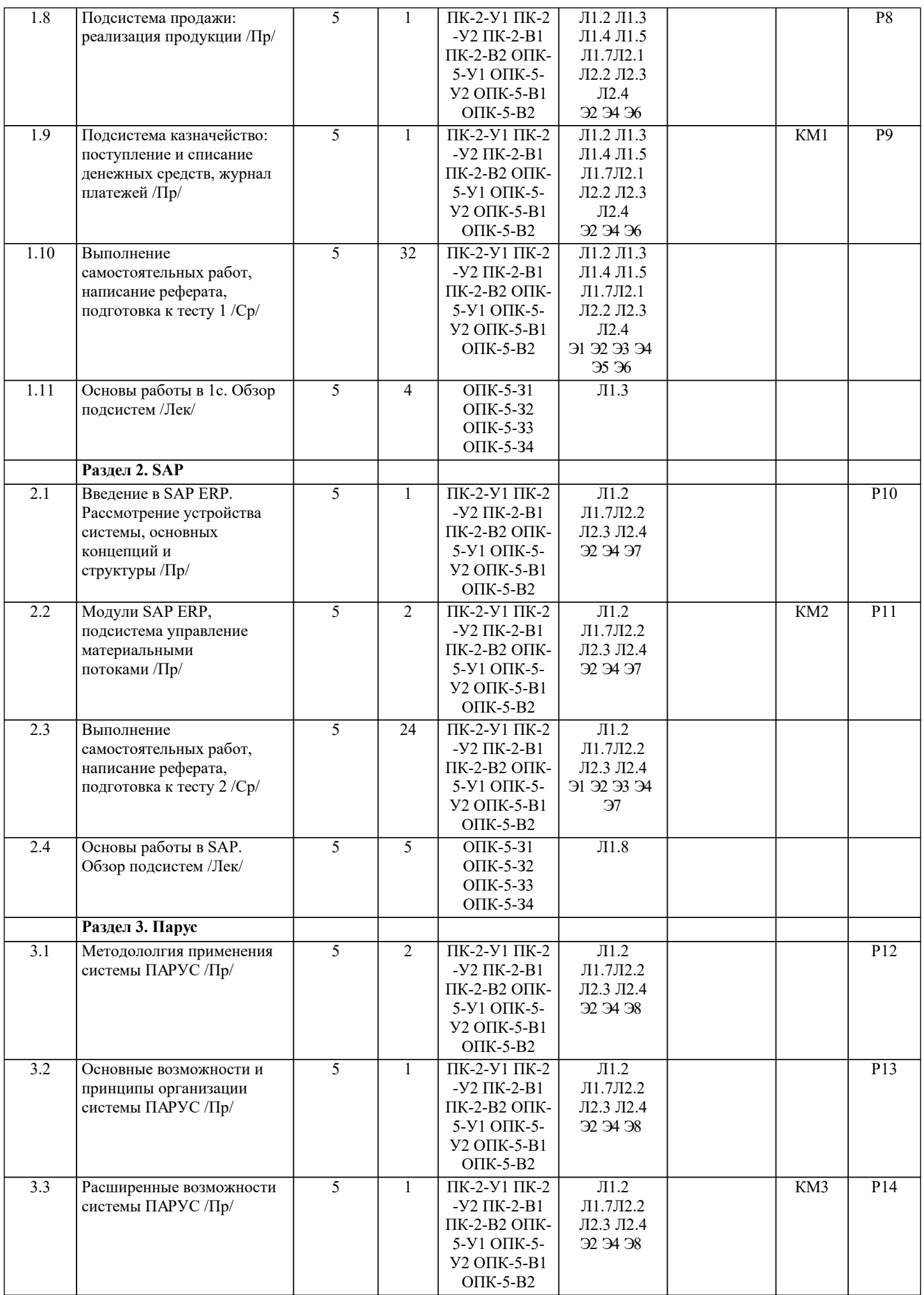

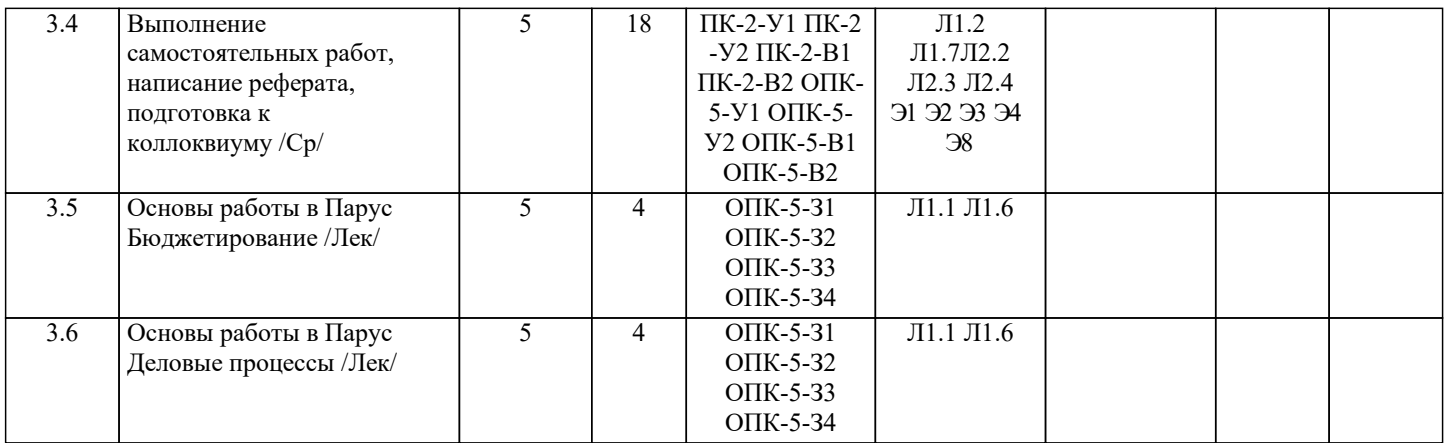

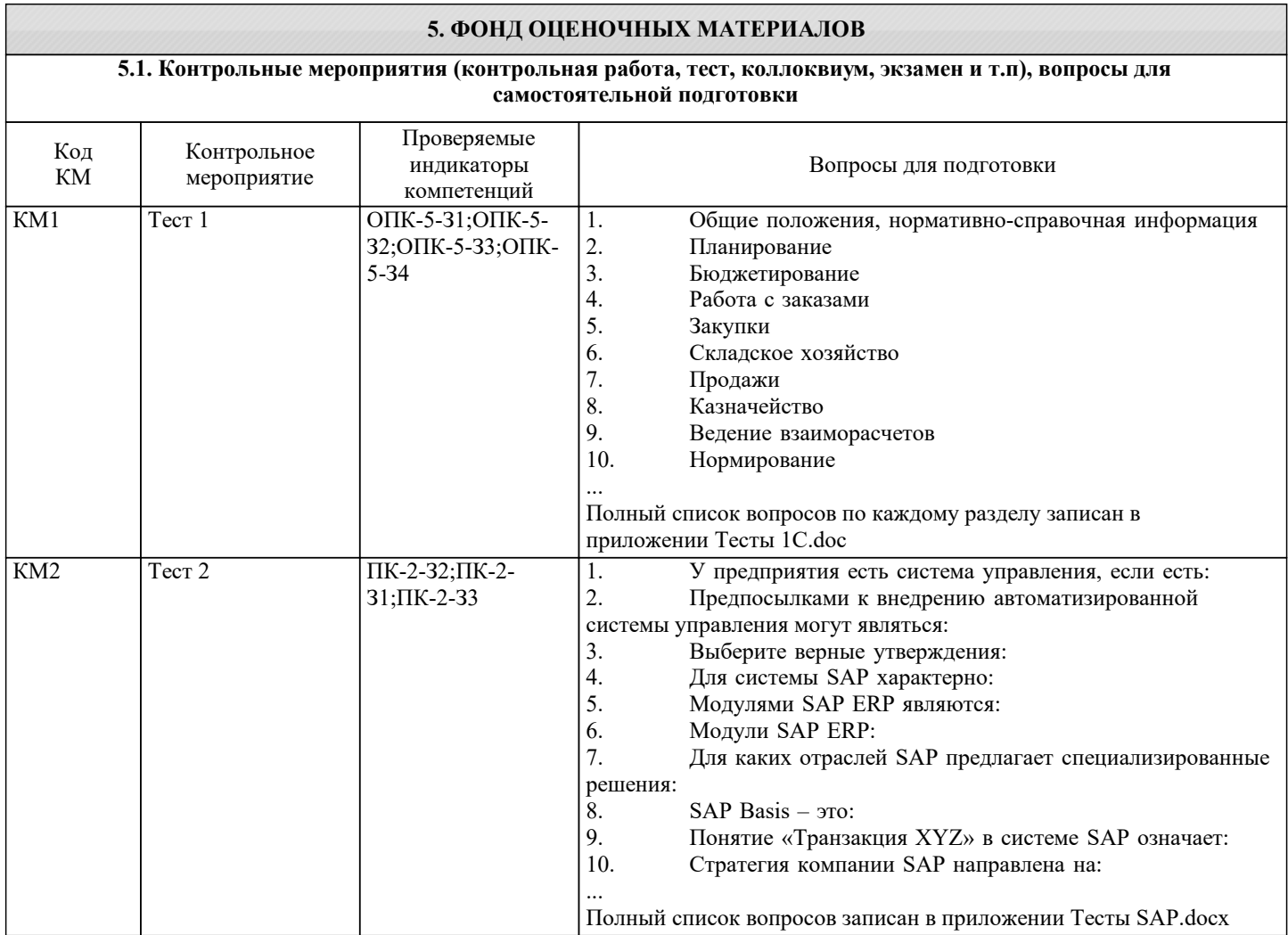

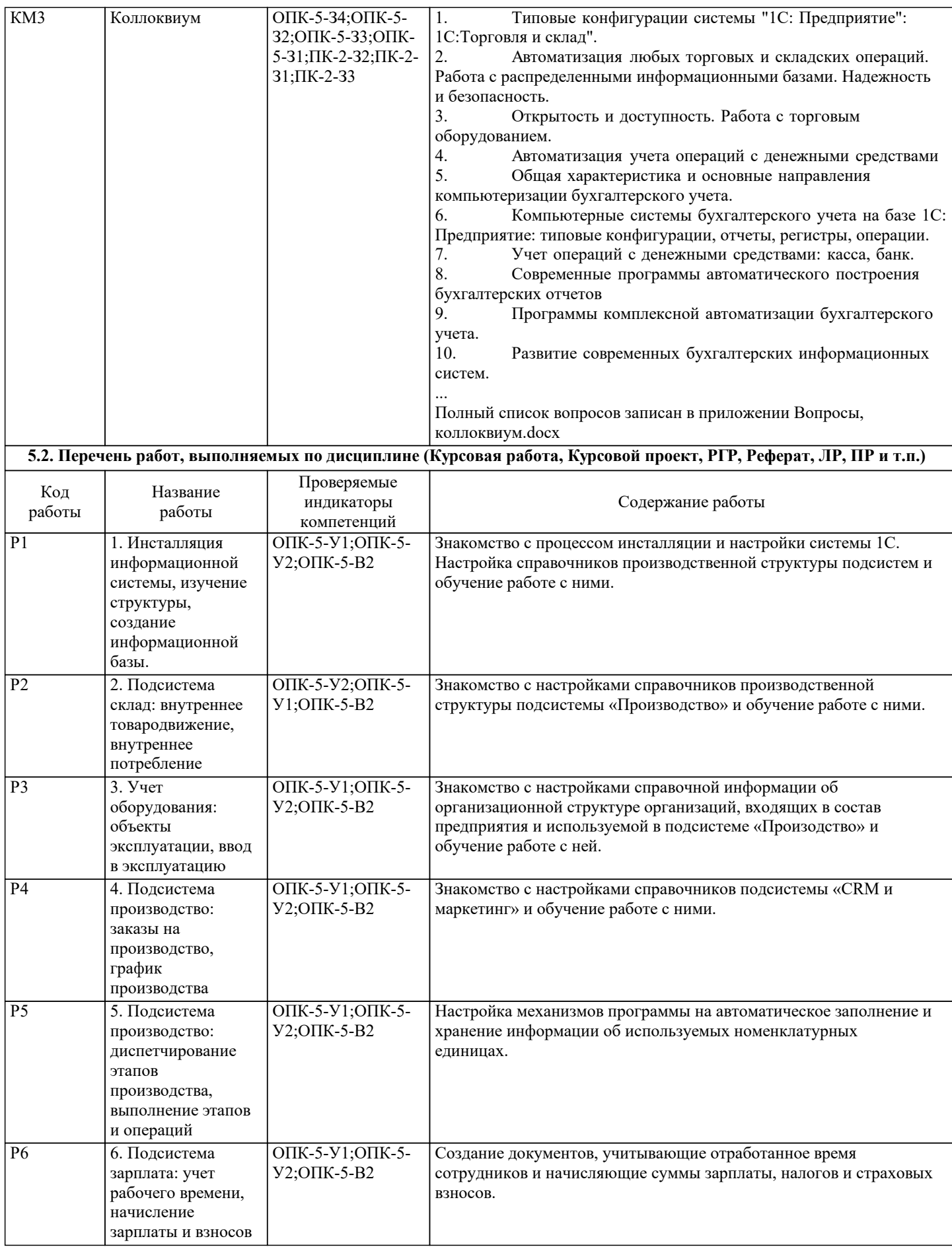

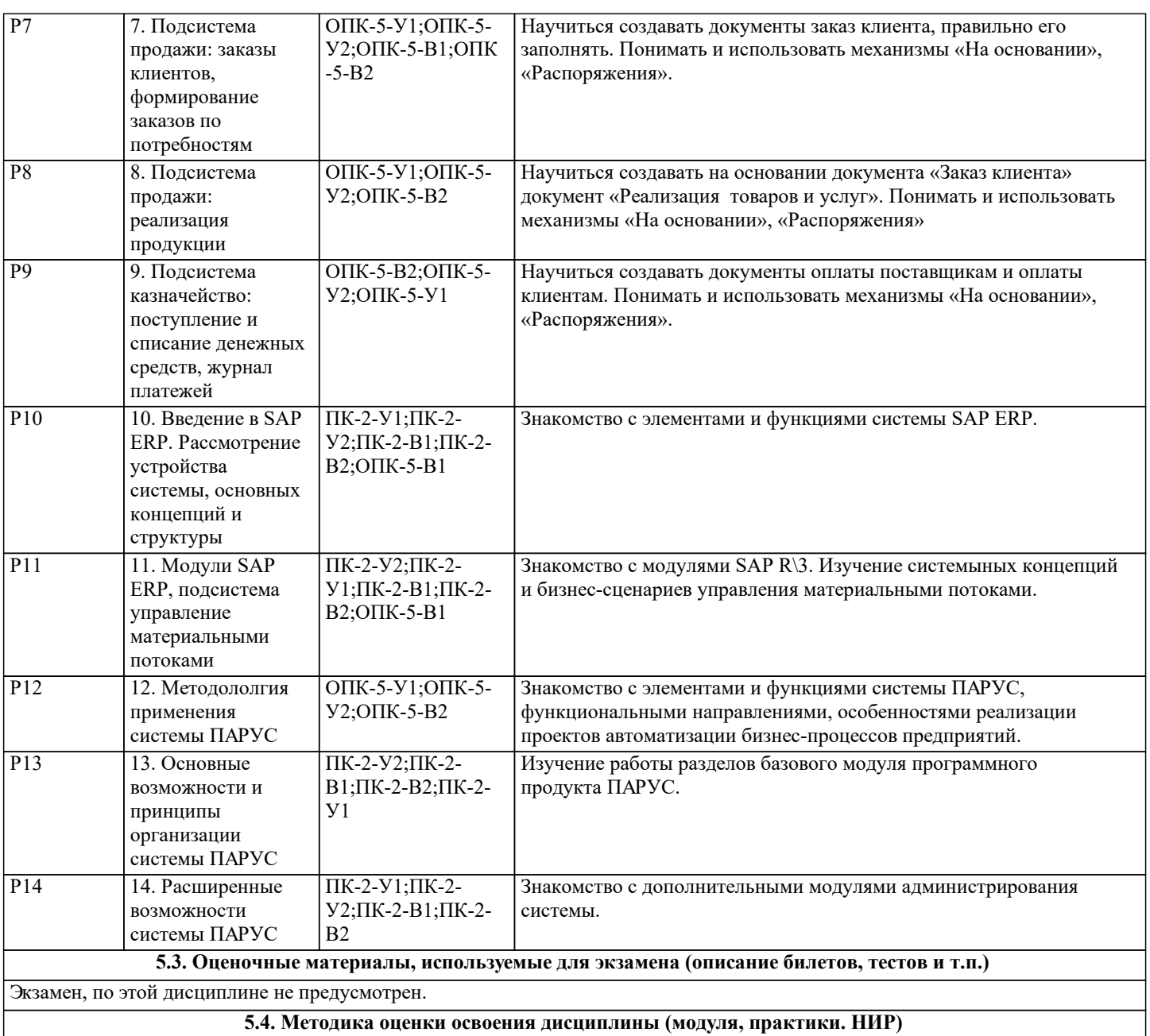

По дисциплине предполагается следующая шкала оценок:

а) «отлично» – за выполнение практических и самостоятельных заданий студент имеет среднеарифметическую оценку «отлично» или по итогам выполнения всех работ имеет отметку не ниже 90% в системе LMS Canvas; показывает глубокие, исчерпывающие знания в объеме пройденной программы, уверенно действует по применению полученных знаний на практике, грамотно и логически стройно излагает материал при ответе на вопросы коллоквиума, умеет формулировать выводы из изложенного теоретического материала;

б) «хорошо» – за выполнение практических и самостоятельных заданий студент имеет среднеарифметическую оценку «хорошо» или по итогам выполнения всех работ имеет отметку 75% - 89% в системе LMS Canvas; студент показывает твердые и достаточно полные знания в объеме пройденной программы, допускает незначительные ошибки при освещении заданных вопросов коллоквиума, правильно действует по применению знаний на практике, четко излагает материал;

в) «удовлетворительно» – за выполнение практических и самостоятельных заданий студент имеет среднеарифметическую оценку «удовлетворительно» или по итогам выполнения всех работ имеет отметку 60% - 74% в системе LMS Canvas; студент показывает знания в объеме пройденной программы, ответы излагает хотя и с ошибками, но уверенно исправляемыми после дополнительных и наводящих вопросов по коллоквиуму, правильно действует по применению знаний на практике;

г) «неудовлетворительно» – за выполнение практических и самостоятельных заданий студент имеет среднеарифметическую оценку «неудовлетворительно» или по итогам выполнения всех работ имеет отметку ниже 60% в системе LMS Canvas; студент допускает грубые ошибки в ответе, не понимает сущности излагаемого вопроса коллоквиума, не умеет применять знания на практике, дает неполные ответы на дополнительные и наводящие вопросы.

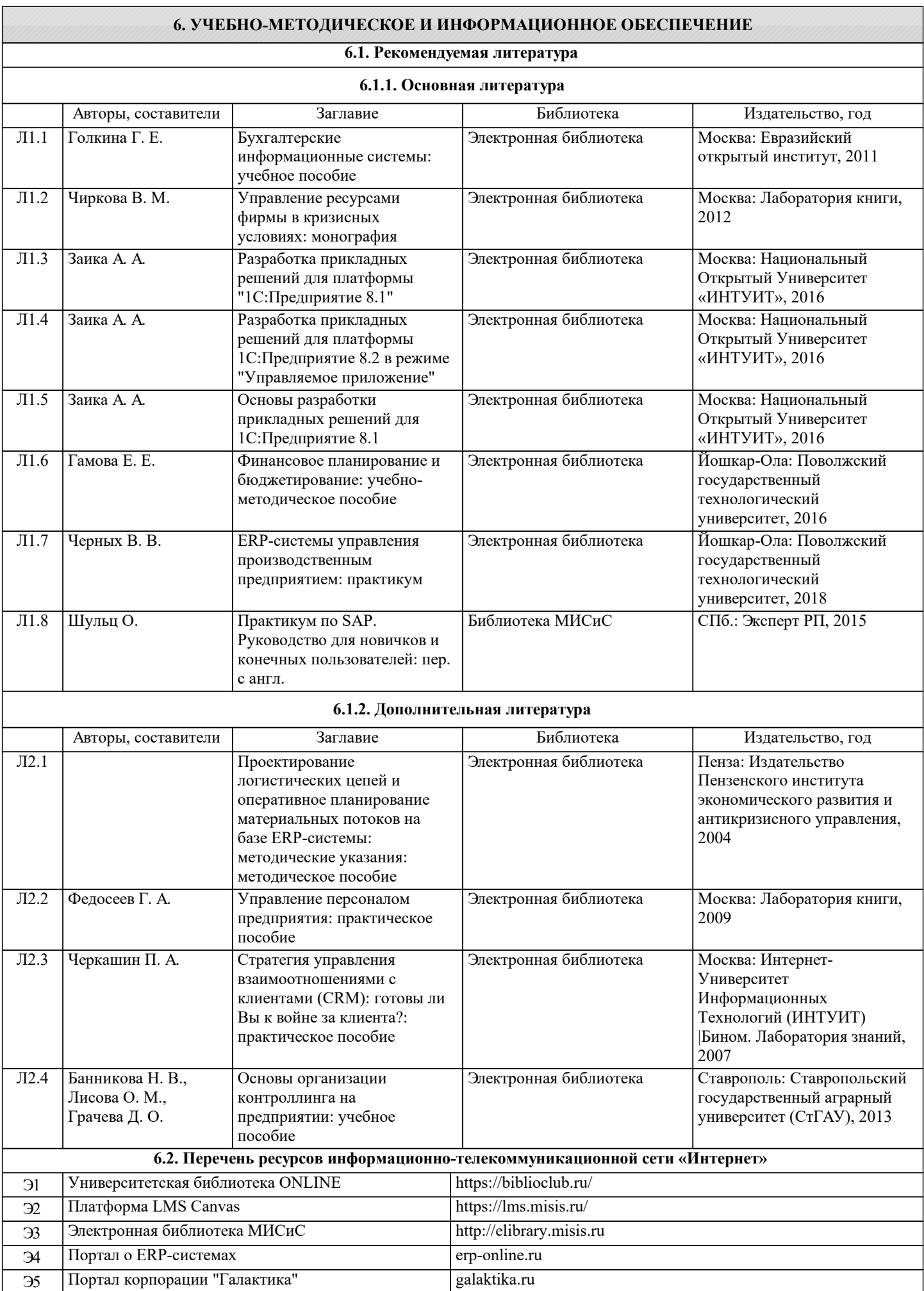

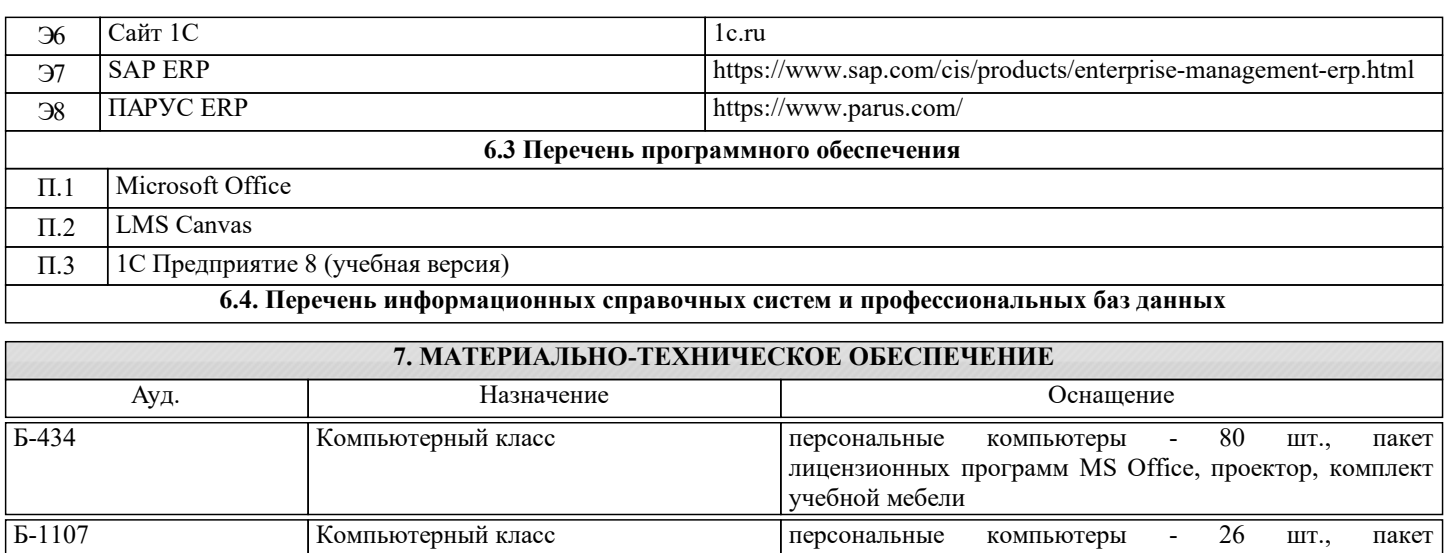

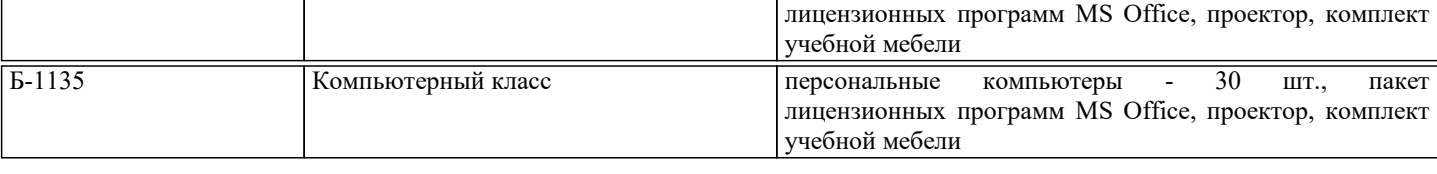

# **8. МЕТОДИЧЕСКИЕ УКАЗАНИЯ ДЛЯ ОБУЧАЮЩИХСЯ**

Все лекционные методические материалы и практикумы к работам размещаются в начале семестра в системе LMS Canvas. Дополнительно рекомендуется ознакомиться с рекомендованной литературой в Электронной библиотеке НИТУ "МИСиС".